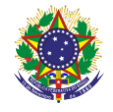

#### Serviço Público Federal Instituto Federal de Educação, Ciência e Tecnologia Sul-rio-grandense Pró-Reitoria de Ensino

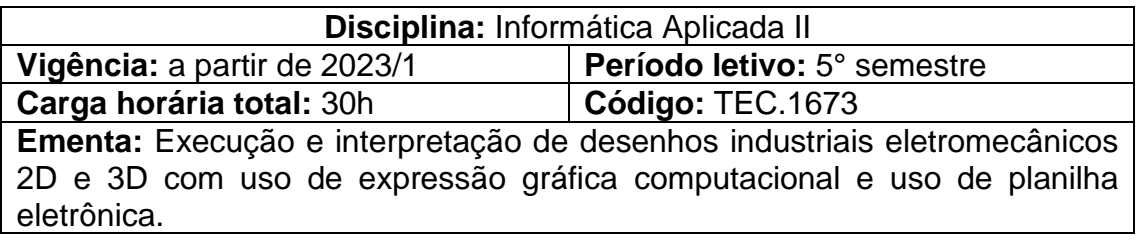

# **Conteúdos**

- UNIDADE I Desenho auxiliado por computador CAD 3D
	- 1.1 Ferramentas básicas
		- 1.1.1 Gerenciando arquivos
		- 1.1.2 Configuração
		- 1.1.3 Esboços
		- 1.1.4 Recursos
		- 1.1.5 Avaliar
	- 1.2 Montagem
		- 1.2.1 Posicionamento de peças
		- 1.2.2 Examinar montagem
		- 1.2.3 Vista de montagem
	- 1.3 Projeções em vistas
		- 1.3.1 Configuração do formato de papel
		- 1.3.2 Gerar vistas em 2D
		- 1.3.3 Cotar e detalhar vistas
		- 1.3.4 Imprimir e exportar
- UNIDADE II Projeto de componente eletromecânico
	- 2.1 Desenhar peças
	- 2.2 Realizar montagem
	- 2.3 Cotar e detalhar vistas
	- 2.4 Finalizar e exportar
- UNIDADE III Editor de planilha eletrônica
	- 3.1 Introdução
	- 3.2 Gerenciar documentos
	- 3.3 Transferência e configuração
	- 3.4 Formatando e editando células
	- 3.5 Funções e gráficos
	- 3.6 Uso de planilha eletrônica na eletromecânica

## **Bibliografia básica**

CANTALICE, Wagner. **Excel do básico ao avançado**. Rio de Janeiro: BRASPORT, 2008.

PROVENZA, Francesco - PRO-TEC - **Projetista de Máquinas**. 46.ed. São Paulo: Editora F. Provenza, 1991.

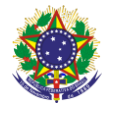

#### Serviço Público Federal Instituto Federal de Educação, Ciência e Tecnologia Sul-rio-grandense Pró-Reitoria de Ensino

SILVA, Arlindo; RIBEIRO, Carlos Tavares; DIAS, João; SOUZA, Luís. **Desenho técnico moderno**. 4.ed. São Paulo: Editora LTC, 2006.

## **Bibliografia complementar**

CUNHA, Luis Veiga da. **Desenho Técnico**. 7.ed. Lisboa: Fundação C. Guibenkian, 1989.

FERLINI, Paulo de Barros. **Normas para Desenho Técnico**. Porto Alegre: Editora Globo, 1978.

MANZANO, André Luiz N. G. **Estudo dirigido de Microsoft Office Excel 2010**. São Paulo: Érica, 2012.

PROVENZA, Francesco – PRO -TEC - **Desenhista de Máquinas**. 71.ed. São Paulo: Editora F. Provenza, 1996.

SILVA, Mário Gomes da. **Informática: terminologia, Microsoft Windows 7, Internet, segurança, Microsoft Office Word 2010, Microsoft Office Excel 2010,Microsoft Office PowerPoint 2010, Microsoft Office Access 2010**. 2.ed. São Paulo: Érica, 2012.